# **Gong - Errores #1971**

# **Seguimiento de Fuentes de verificación no permite añadir un nuevo documento**

2014-04-11 13:39 - Alvaro Irureta-Goyena

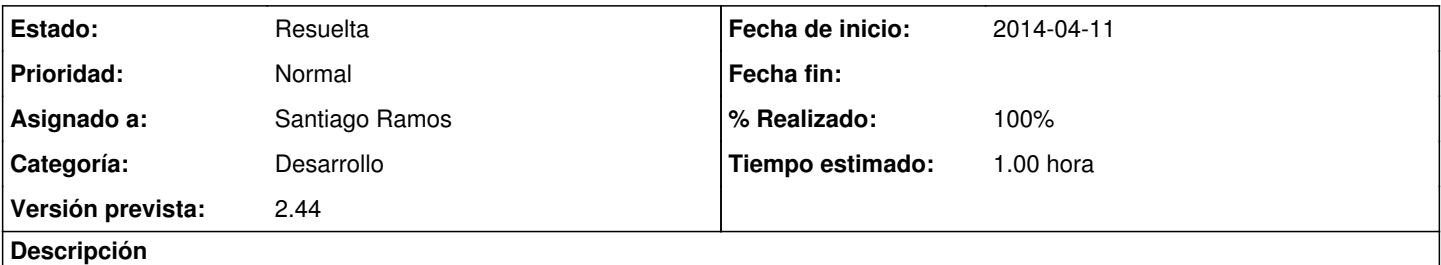

En Seguimiento de Fuentes de verificación, si NO hay ningún documento en el Gestor Documental, no permite añadir uno nuevo. SIn embargo, sí lo permite si ya existe algún documento. El funcionamiento es correcto desde el Gestor Documental.

### **Histórico**

### **#1 - 2014-04-21 11:48 - Santiago Ramos**

- *Tipo cambiado Correccion Mejora por Errores*
- *Categoría establecido a Desarrollo*
- *Estado cambiado Nueva por Asignada*
- *Asignado a establecido a Santiago Ramos*
- *Versión prevista establecido a 2.44*
- *Tiempo estimado establecido a 1.00*

#### **#2 - 2014-04-21 11:48 - Santiago Ramos**

- *Estado cambiado Asignada por Resuelta*
- *% Realizado cambiado 0 por 100*